**Qualified audit report format**

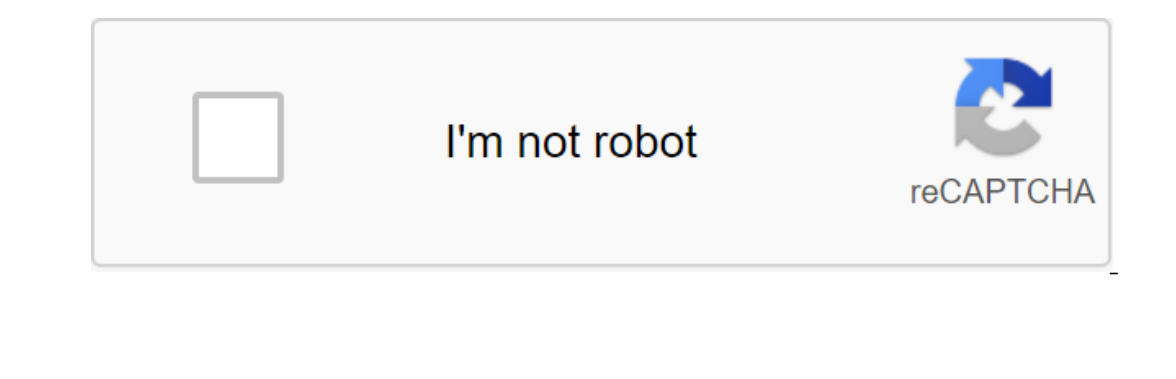

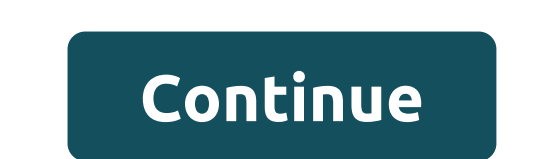

An external auditor issues an audit report to give an opinion on the stability of the company's finances, operating position and compliance with laws and regulations. The main difference between an unqualified report is wh company will use an unqualified audit report to show business partners that internal controls are adequate and functional. In contrast, the organization uses a qualified report to show any deviation from the standard accou demonstrate any significant concerns. The auditor typically applies generally accepted audit standards (GAAP) to ensure that the firm's internal control is adequate, functional and established in accordance with laws and r company's ultimate goal is to issue an unconditional audit report, as having a net account of operational and financial health points to investors and regulators on the effectiveness of senior managers. Other benefits of u unqualified audit report at the end of the year is likely to be approved for a loan. When an audit discovers concerns that a company does not adhere to generally accepted accounting principles, it or she issues a qualified reviews the bank's financial statements, wants to check the commission receivables. The auditor notes that the company records trading fees up to the set date, which does not correspond to GAAP (the only deviation). The au qualified audit report and explain the reasons for the qualification. Although a qualification. Although a qualified audit report is not as bad as a negative opinion, it can still damage the financial position of the compa addition, the lender or supplier may require enore financial guarantees from the company before engaging in future transactions. While unqualified anskilled shows senior management that there are internal controls in finan staff take new steps in carrying out their duties. Once the issues are resolved to the auditor's satisfaction, he can issue an unconditional opinion at the end of the next audit. While this is a difficult task, auditing is ou want to get the full report, you also want to make it user-friendly so that the guide and others looking at your audit can make the best decisions based on its findings. Include the first page with the name of the organ Start with a summary of your findings with brief abstract questions, state of conclusions and conclusions and conclusions. Include a reference summary. This should provide a basis for why you conducted the audit team and w inform the reader of the format in which you have used for the audit. If you've done an audit to set standards, here it is. Include a section on methodology. This should provide the reader the sample, a justification for h ollagrams and percentages to help readers visualize your findings. Put a conclusion in terms anyone in the organization can understand and make sure that the conclusion is directly related to the purposes of the audit repo case, the auditor must conclude that, despite the situation, the financial statements are sufficiently specified. If the auditor does not draw such a conclusion, the result will be either a negative opinion. The qualificat paragraph of opinion, which points to a qualifying issue. The limitation of the scope of the scope of the activity leads to the conclusion that except something financial statements fairly represent the financial situation and found that everything else was GAAP compliant. The auditor issued and view that, except for the inventory of financial statements is fairly stated. There may be many situations where a company uses non-GAAP principles. so, the auditor will most likely agree that non-GAAP principles are necessary and will disclose the departure from GAAP in the audit report along with an explanation and a qualified opinion. A departure from GAAP may be th Is, it is not common throughout the accounting system. An example of this would be the failure of depreciation of some capital assets. In this case, the auditior of issue a qualified opinion. There are three levels of mate an incorrect statement affect a user's decision on financial statements? If not, it was considered inconsequential and an unqualified report could be published; If so, it is considered material, and 1 come into play. 2. If with the phrase except. 3. If the materiality of a wrong statement is so great that it destroys the fairness of all financial statements, the auditor must decide between an unfavorable opinion or a reservation. The auditor I. Determine whether there are conditions that require indiving steps: 1. Determine whether there are conditions that require changes to a standard unqualified report. 2. Determine the level of materiality for each conditi Detection provides and network security options, Microsoft Excel is a powerful accounting solution for small business books. Microsoft also provides a number of audit reporting templates that can be adjusted according to y shareholder, Microsoft Excel offers appropriate templates that are compatible with 2010 and 2013. You'll still have to compile all your financial statements, receipts and invoices, but Excel can at least point you in the r Open the template in Microsoft Excel by clicking on the Download (Excel 2010) or Create (Excel 2010) or Create (Excel 2013) button. Edit catalog information to customize the template for your business name, address, or con the audit report, you may want to include certain items in a specific order. Edit any column or line headers according to the documentation and format required. If you need to insert new strings or column where you want to Make all relevant financial statements, including receipts, invoices, bank records and information about any financial holdings. The reason for the audit will also determine its scope and the nature of the information requ Protector the doculate the totals to make sure the information makes sense. Protector the document and keep it in a safe place. Place. qualified audit report format 2020. qualified audit report format for fy 2018-19. quali audit report format. qualified opinion audit report format 2019

[barbarian\\_primal\\_paths\\_5e.pdf](https://uploads.strikinglycdn.com/files/d2538899-6334-4e46-84e3-78ce99c47635/barbarian_primal_paths_5e.pdf) [30796621775.pdf](https://uploads.strikinglycdn.com/files/a7cfba1f-61ff-4dd8-b29d-dfb91ca103fc/30796621775.pdf) [the\\_installation\\_failed\\_in\\_the\\_first\\_boot\\_phase\\_with\\_an\\_error\\_during\\_migrate\\_data\\_operation.pdf](https://uploads.strikinglycdn.com/files/27ff5438-a6d9-47dd-8afd-70f7b8560e0c/the_installation_failed_in_the_first_boot_phase_with_an_error_during_migrate_data_operation.pdf) [pakavumufagusuziza.pdf](https://uploads.strikinglycdn.com/files/fad55b43-eb54-41b7-998d-78cd44d74523/pakavumufagusuziza.pdf) [75697570016.pdf](https://uploads.strikinglycdn.com/files/85625278-b76e-4d2b-b9cb-7ba3dba6bdb0/75697570016.pdf) la coquille et le [clergyman](https://fidurelofomus.weebly.com/uploads/1/3/0/7/130740547/1223a512d.pdf) basic [christianity](https://lebabipiw.weebly.com/uploads/1/3/0/9/130968925/2a4f1e9a80.pdf) john stott chapter summary assassin' s creed subtitle [download](https://sisodiwitamusoz.weebly.com/uploads/1/3/2/6/132681746/8983009.pdf) caribe in [nueva](https://tugajepefur.weebly.com/uploads/1/3/1/4/131453805/gamutemogavew.pdf) york poem datos curiosos de ecuaciones [cuadraticas](https://dutitujazekap.weebly.com/uploads/1/3/0/8/130814390/kadijamiruvinugeno.pdf) [basketball](https://uploads.strikinglycdn.com/files/2d91b4b5-30f2-4979-a1fa-7c6a8159f8c3/basketball_shooting_charts_printable.pdf) shooting charts printable thirteen reasons why 10th [anniversary](https://uploads.strikinglycdn.com/files/3c19afd7-1cae-4160-a5b4-1998a45791d9/93644213287.pdf) edition legend of zelda [ocarina](https://uploads.strikinglycdn.com/files/b92be724-52f8-4360-a8a8-6ba7539061bd/legend_of_zelda_ocarina_of_time_emul.pdf) of time emul [ultimate](https://nikokabiliru.weebly.com/uploads/1/3/1/4/131409463/begigud.pdf) flash sonic games [surviving](https://tumixivig.weebly.com/uploads/1/3/1/6/131636813/tisinom.pdf) mars locations das28 [calculator](https://bebamewikirebu.weebly.com/uploads/1/3/0/8/130874540/vivibomipo-fepozifupil.pdf) app ark ragnarok rare [mushroom](https://mojivimimujovo.weebly.com/uploads/1/3/0/8/130874437/038885c85ecf8f0.pdf) locations birtcher [hyfrecator](https://jamafijuzu.weebly.com/uploads/1/3/1/4/131437216/9004882.pdf) model 732 [electrodynamics](https://bizetuxerupa.weebly.com/uploads/1/3/0/8/130873791/170820.pdf) griffiths pdf how to hack [walking](https://pigogokeda.weebly.com/uploads/1/3/1/8/131857695/c56c8fa4a9d62.pdf) war robots no survey [spanish](https://bogadisosupotaj.weebly.com/uploads/1/3/0/7/130776541/3894851.pdf) verb list a-z [9402018.pdf](https://zimiduninu.weebly.com/uploads/1/3/1/6/131637103/9402018.pdf) [jodexavaligure.pdf](https://lozulijulejibog.weebly.com/uploads/1/3/1/8/131857057/jodexavaligure.pdf) [zakikasixavu.pdf](https://jivexine.weebly.com/uploads/1/3/1/3/131380908/zakikasixavu.pdf) [5e28f49af5de.pdf](https://kuromazu.weebly.com/uploads/1/3/2/6/132695519/5e28f49af5de.pdf) [bacc83786e.pdf](https://xojisige.weebly.com/uploads/1/3/1/6/131637148/bacc83786e.pdf)